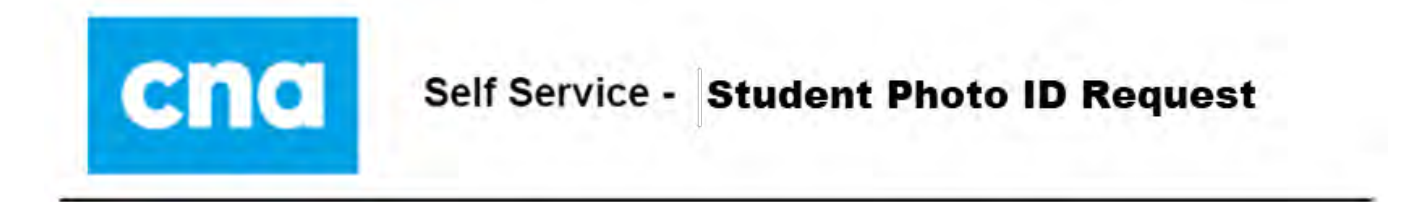

The following document outlines the steps to submit or view a **Student Photo ID Request**. If you experience any issues with the **Student Photo ID Request** process, contact the Help Desk at SShelpdesk[@cna.nl.ca.](mailto:SShelpdesk@cna.nl.ca)

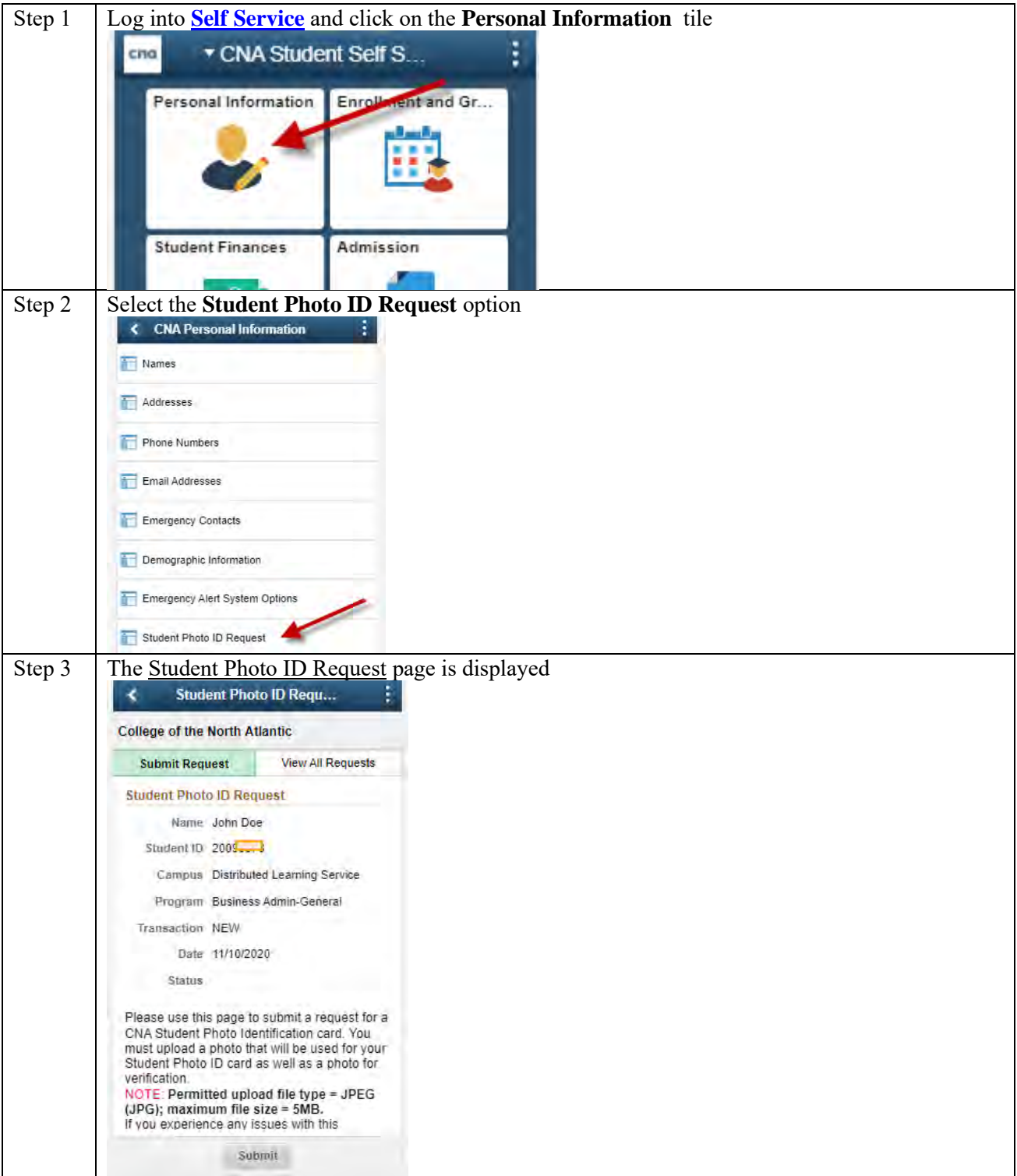

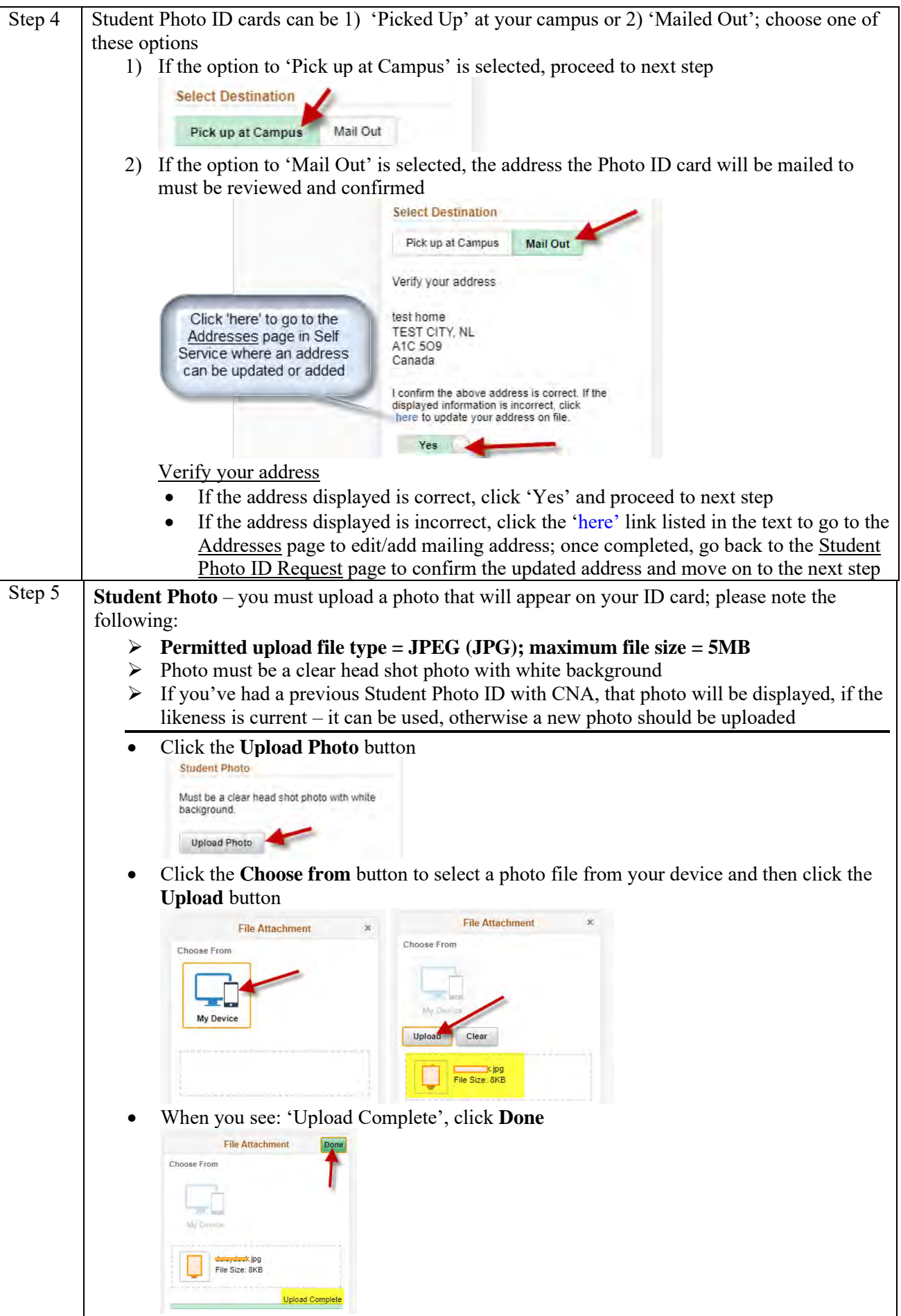

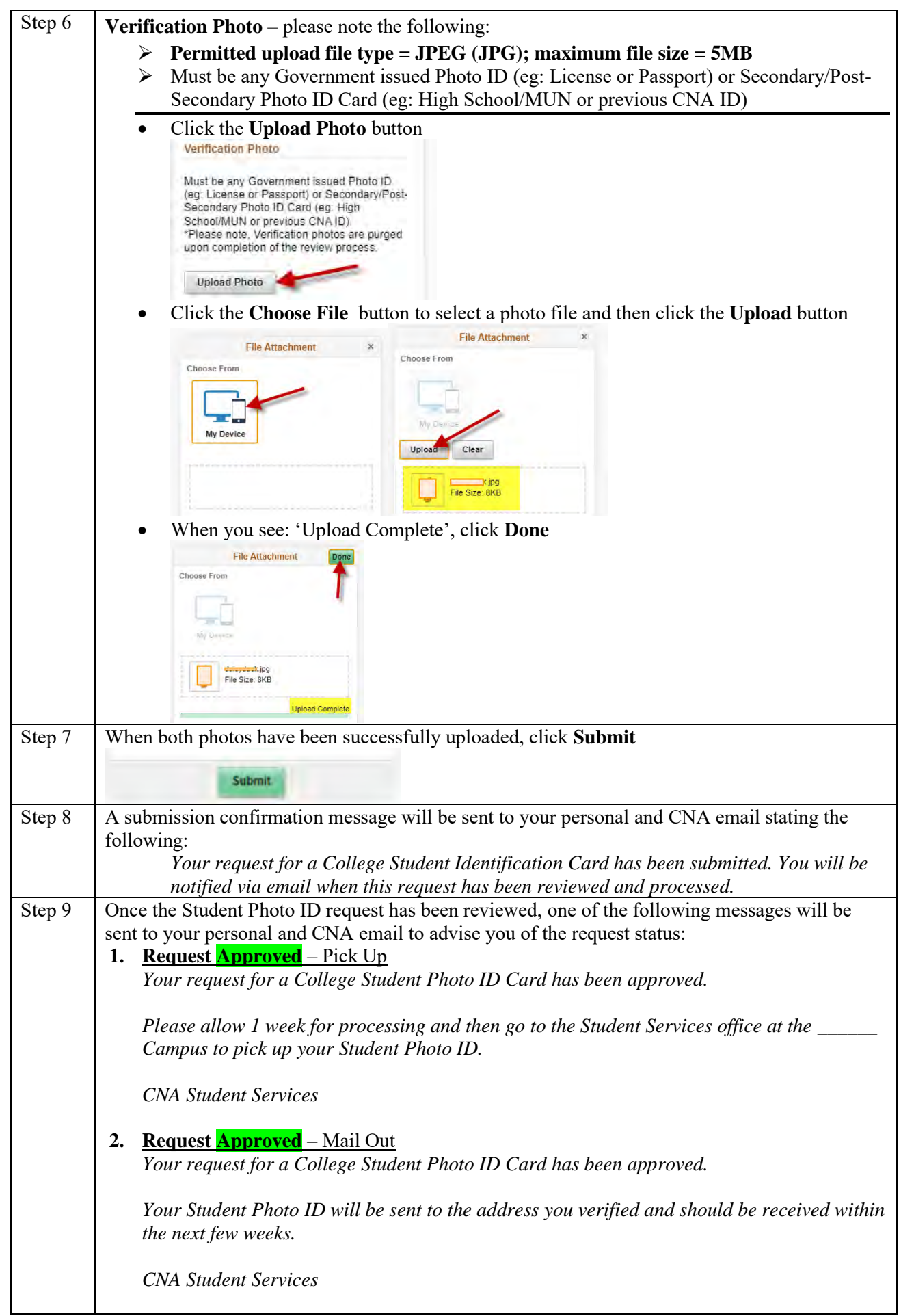

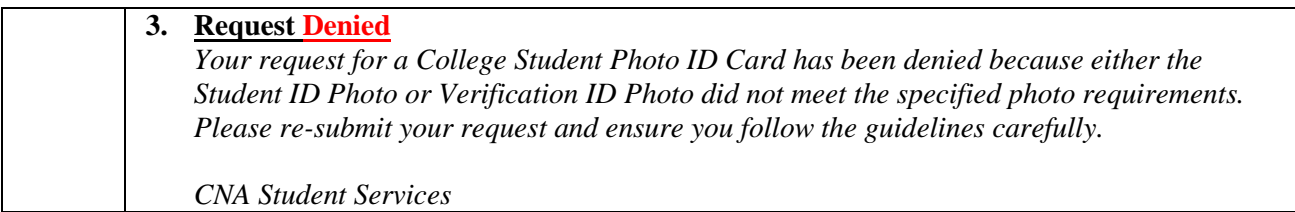

## View a submitted request:

Once a Student Photo ID request has been submitted, it cannot be changed. However, you can access the submitted request to review the status following these steps:

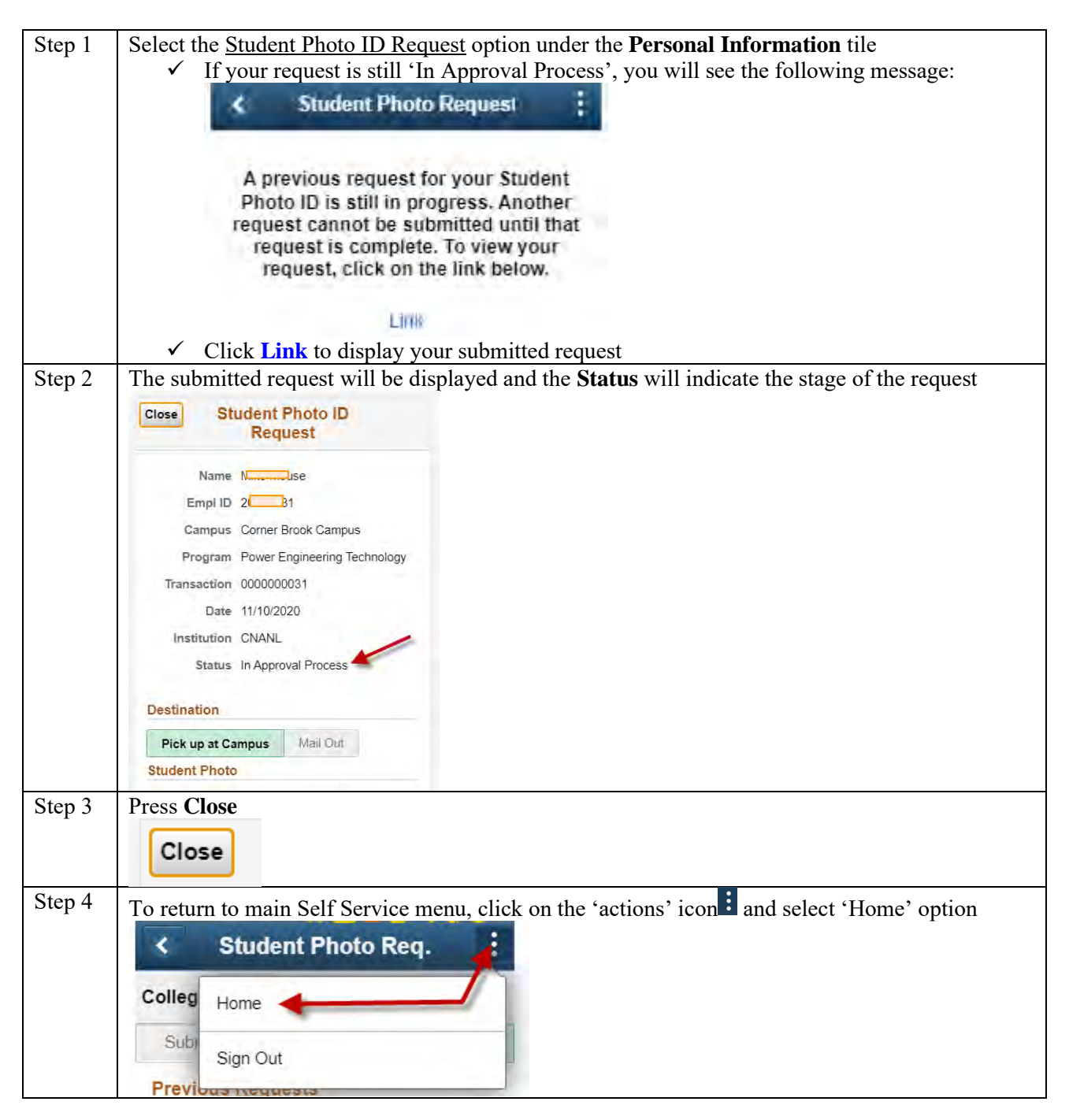